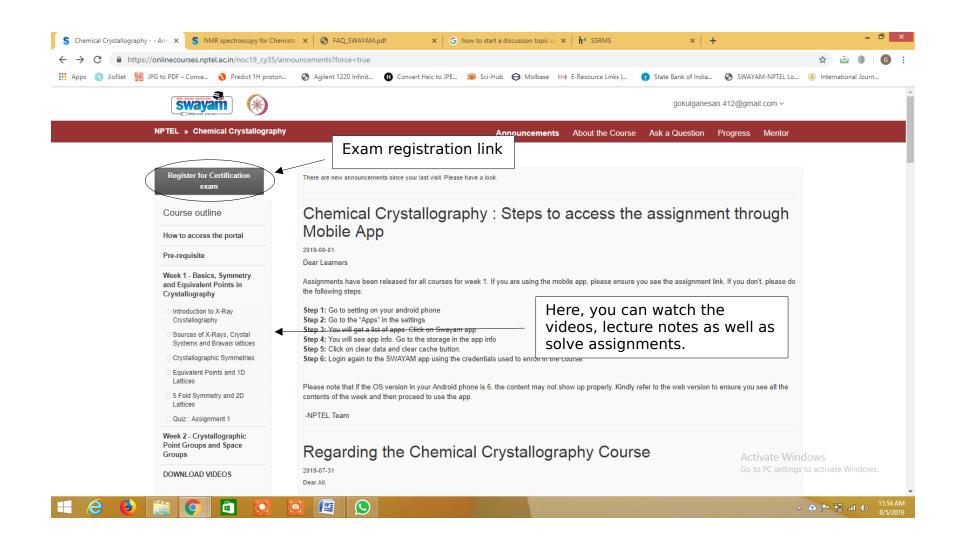

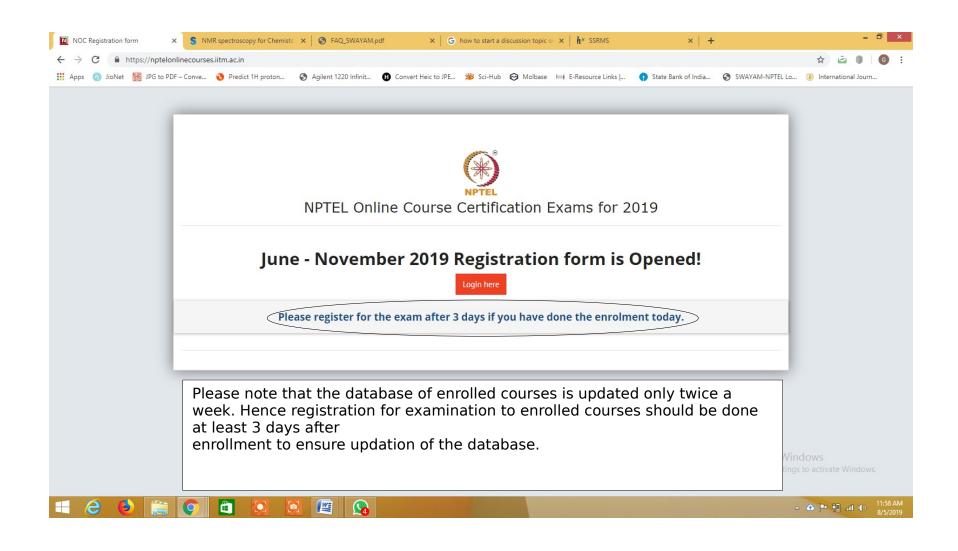

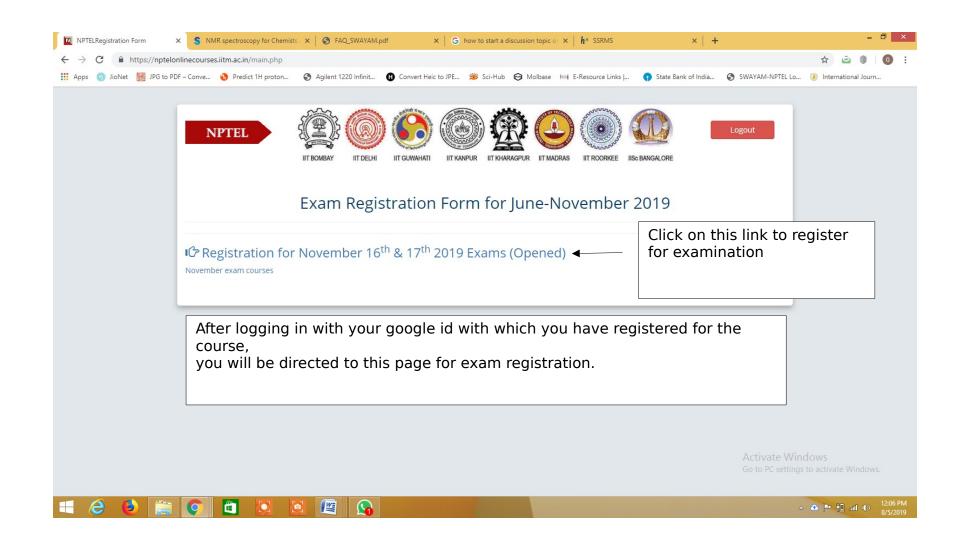

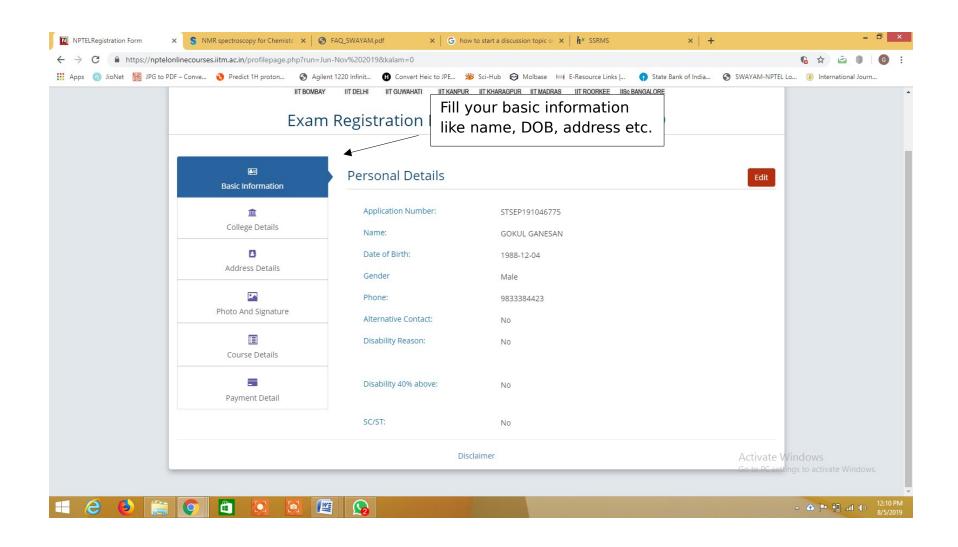

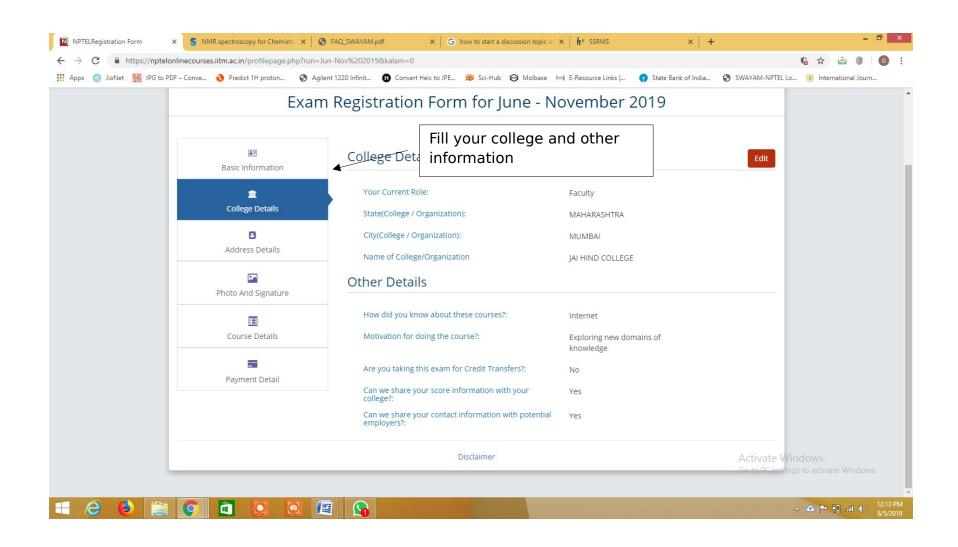

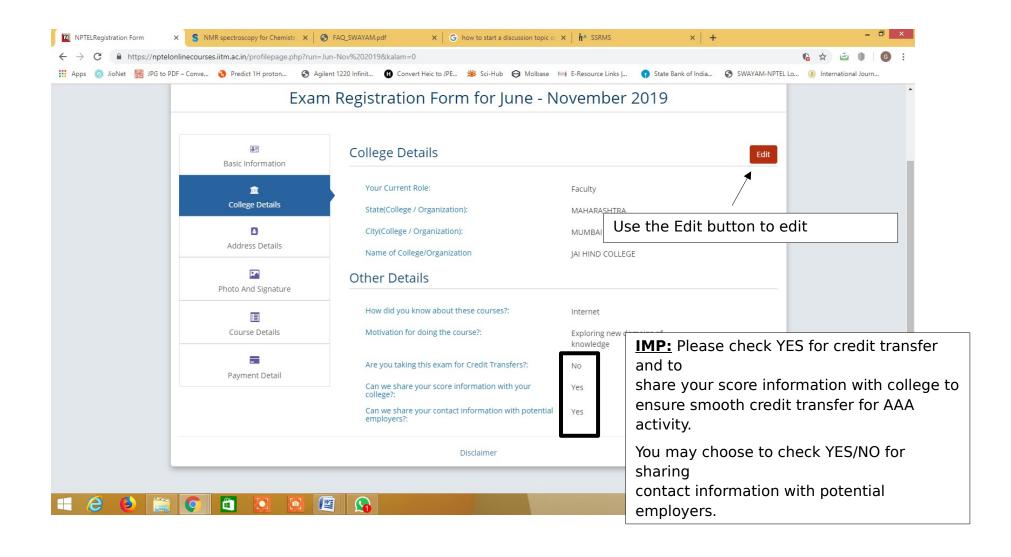

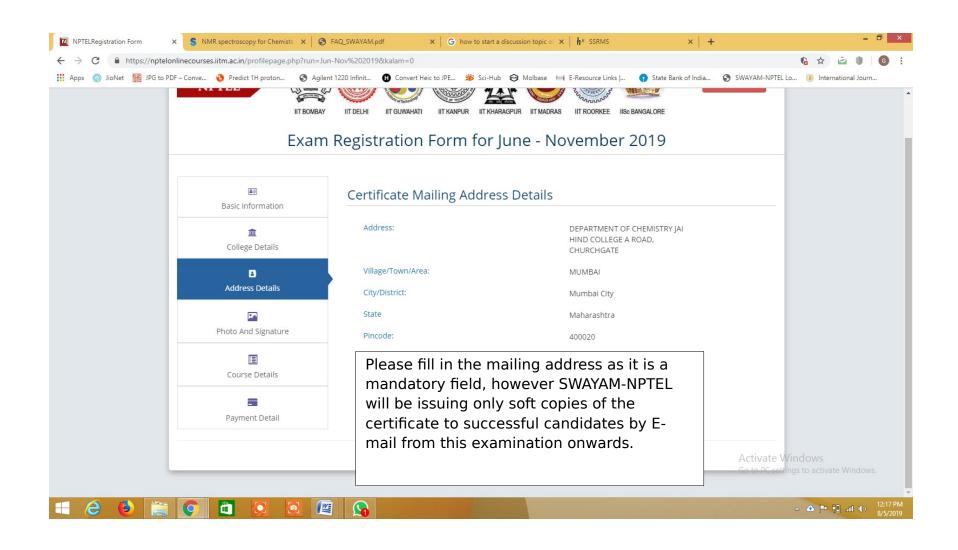

Upload photo and signature with given constraints

Photo Size: 50kb to 150kb Signature size: 15kb to 150kb

You can change the size of image by using paint application in windows (Resize option)

or using Microsoft picture editor

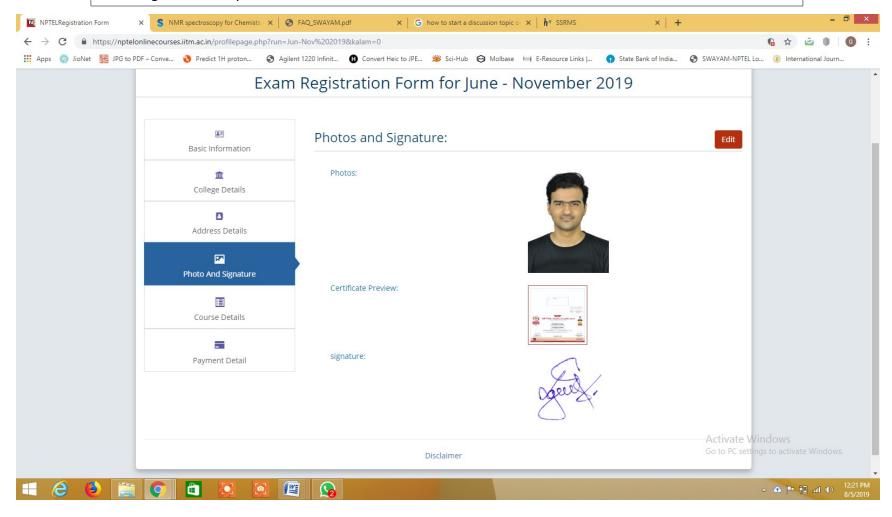

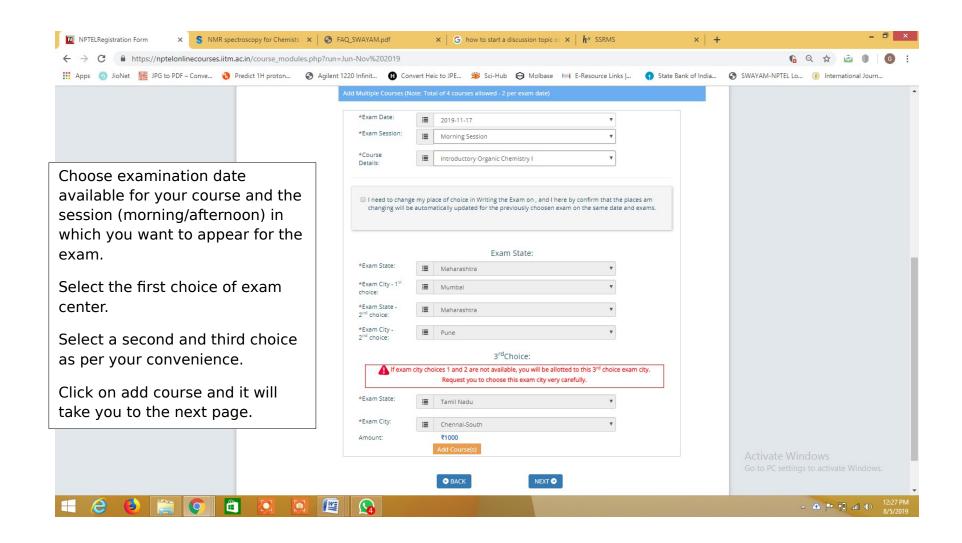

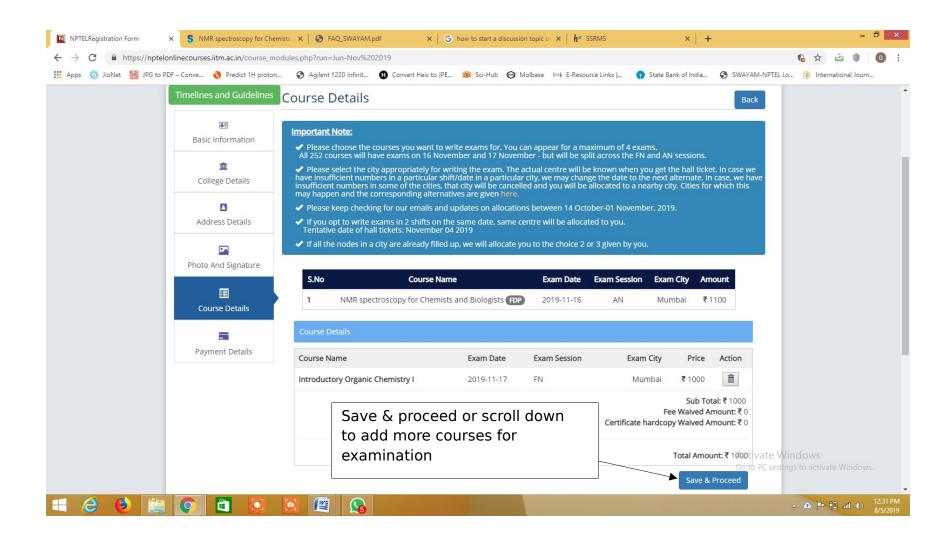

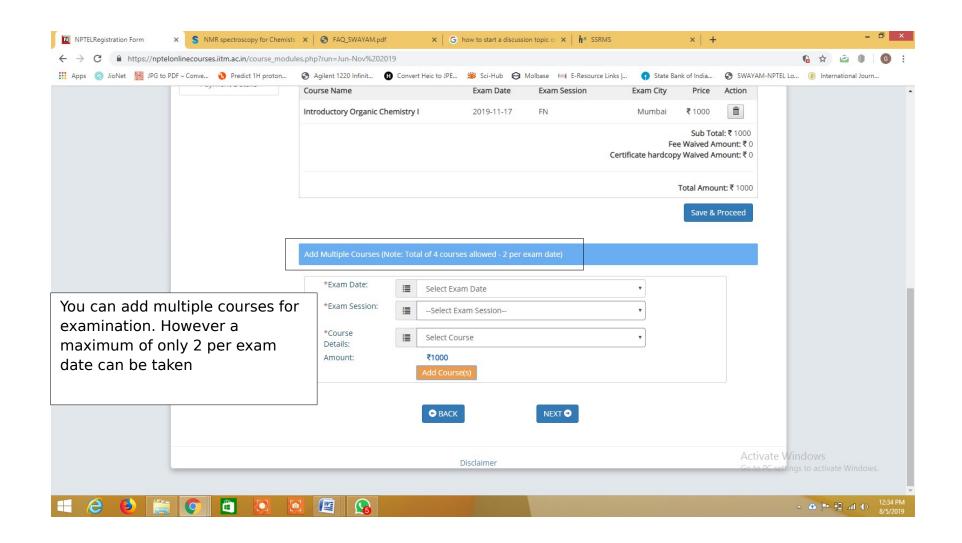

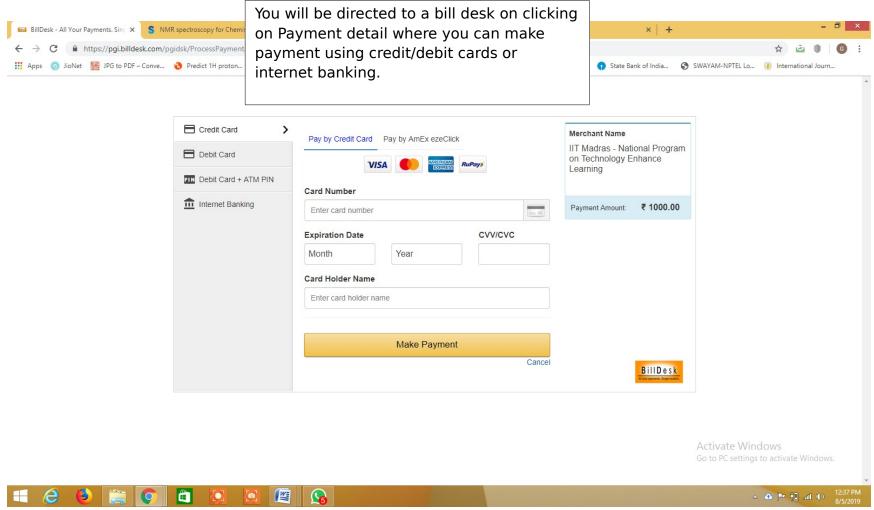

For any other queries write to gokul.ganesan@jaihindcollege.edu.in